Der **Vermittlungsarbeitsplatz (VAP)** ist ein spezieller UCware Client für Benutzer, die Anrufe in großer Zahl entgegennehmen und weitervermitteln müssen. Damit eignet er sich insbesondere für den Telefondienst oder den Einsatz in einer Telefonzentrale.

Nach der [Anmeldung](https://wiki.ucware.com/vaphandbuch/anmeldung/login_browser) am Vermittlungsarbeitsplatz haben Sie Zugriff auf die folgenden Funktionen:

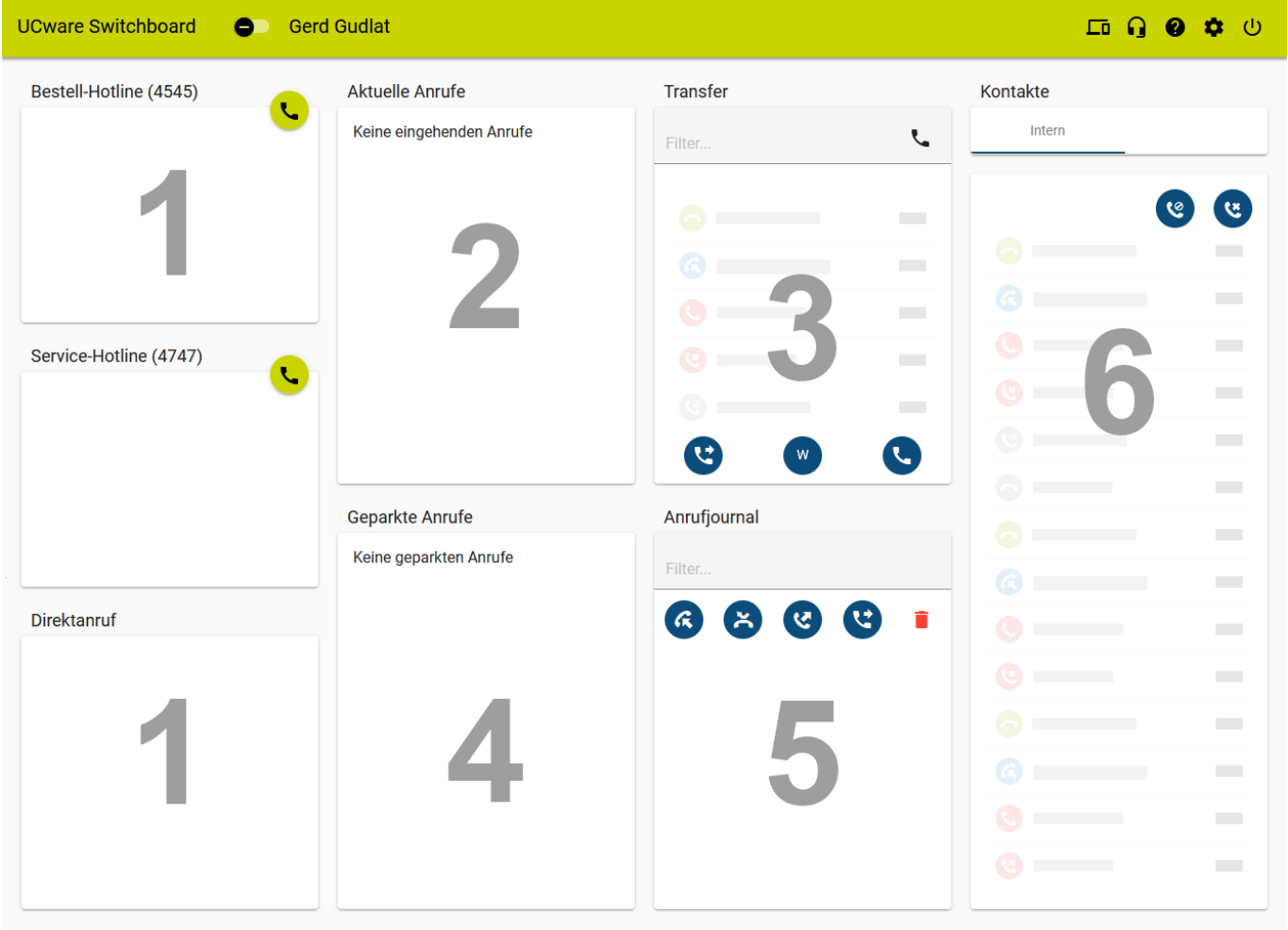

UCware 28.10.2022 15:25

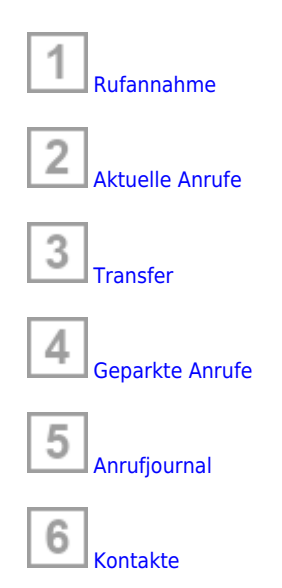

Über die **Kopfleiste** gelangen Sie zu den **erweiterten** Optionen des Clients:

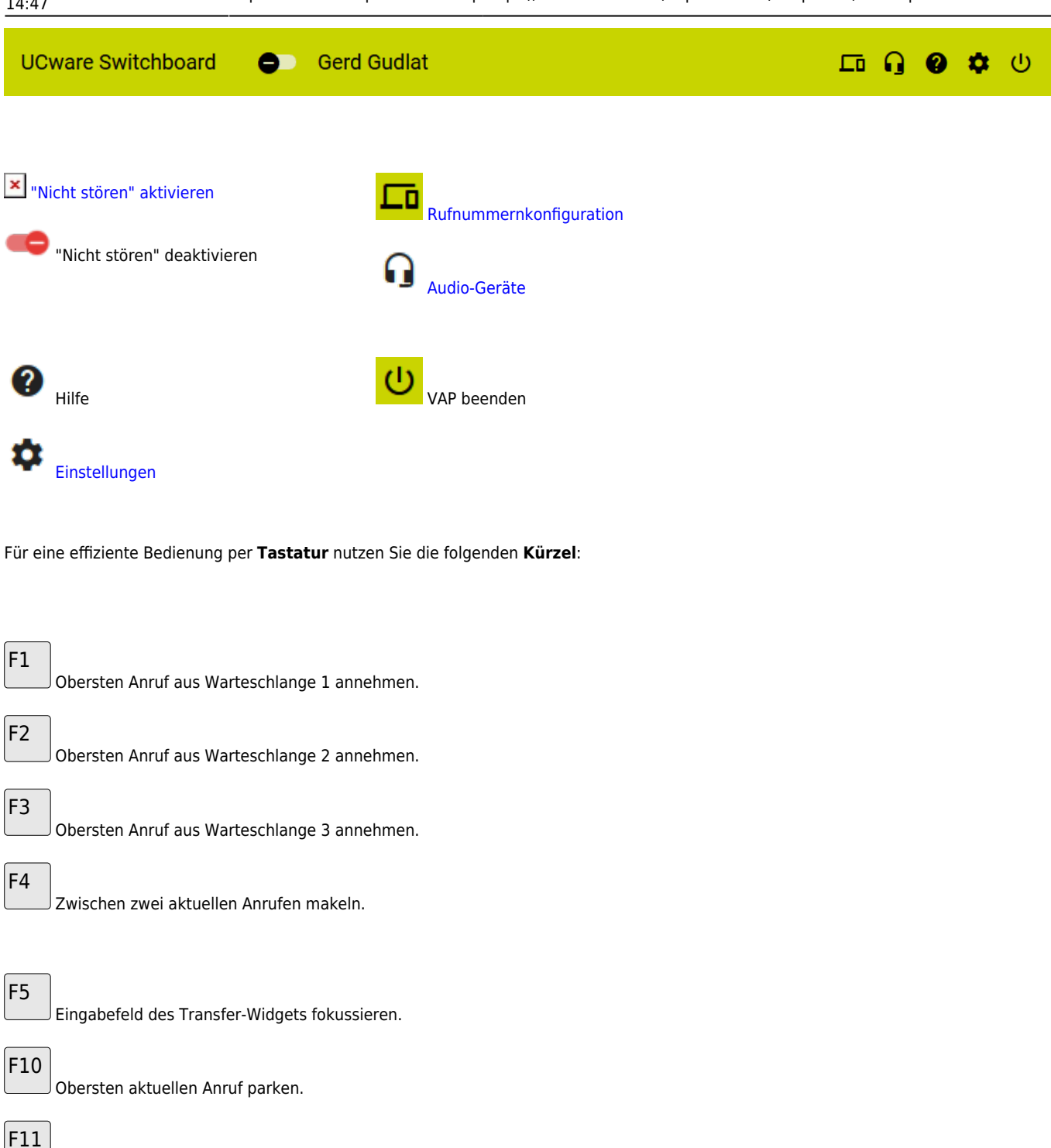

Ausgewählten Kontakt anrufen.

Obersten geparkten Anruf heranholen.

From: <https://wiki.ucware.com/> - **UCware-Dokumentation**

Permanent link: **<https://wiki.ucware.com/vaphandbuch/hauptseite/sitemap?rev=1673876258>**

Last update: **18.03.2023 14:47**

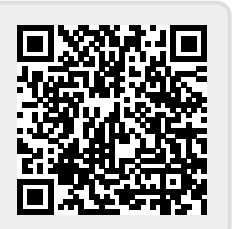

F12